#### YBERTEC  $\begin{pmatrix} 1 \\ 1 \end{pmatrix}$ DATA SCIENCE & POSTGRESQL

#### POSTGRESQL: 5 MINUTES PERFORMANCE DIAGNOSES

HANS- JÜRGEN SCHÖNIG

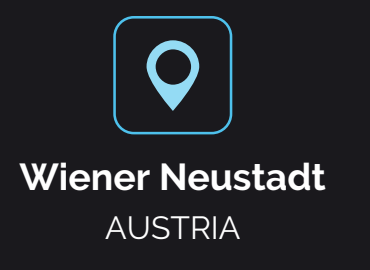

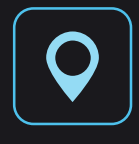

ESTONIA **Tallinn**

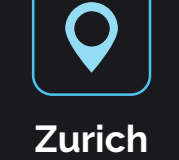

**SWITZERLAND** 

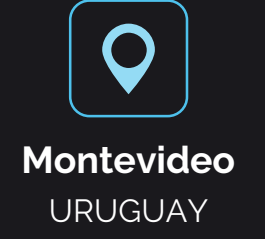

#### **CYBERTEC** Worldwide

# **DATA** SERVICES

**YBERTEC** 

The PostgreSQL Database Company

- **Artificial Intelligence**
- **Machine learning**
- **BIG DATA**
- **Business Intelligence**
- **Data Mining**
- $E$

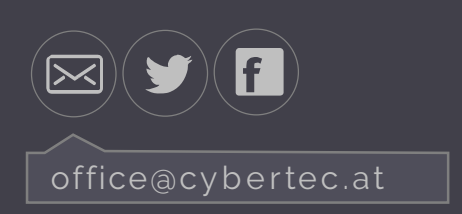

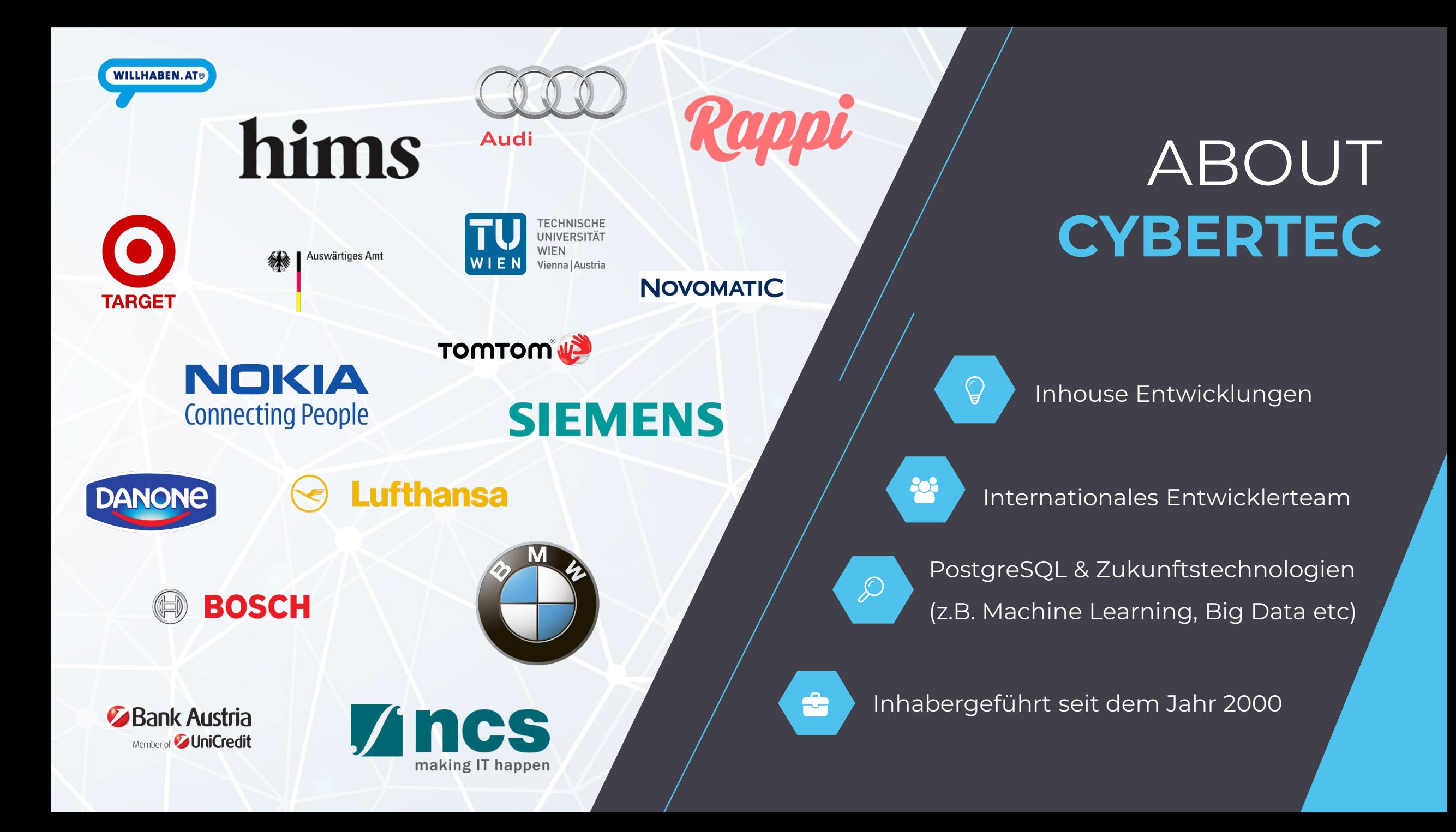

## INSPIRATION

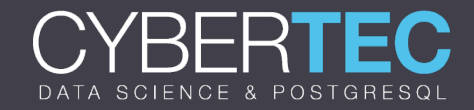

## INSPIRED BY REAL WORLD EXAMPLE

**This content is inspired by a database I have seen last year** 

MASSIVE DRAMA:

- 340 billion rows
- **Oracle reached its limit**
- **People tried to solve things with hardware**
- They will fail (after spending cash on Exadata) as data will grow

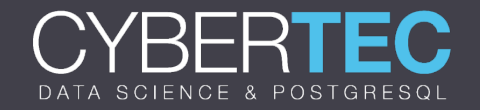

#### WHAT THEY DID

**A GUIDELINE to FAILURE:** 

- **Joining up to 14 tables**
- No pre-aggregation
- No thoughts on what to query how

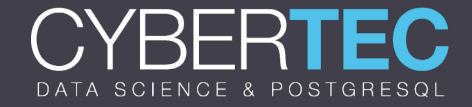

#### WHAT YOU SHOULD LEARN

#### Small data sets:

- **Do basically what you want**
- Hardware is gonna bail you out

#### Large data sets:

- **Stupid queries are gonna kill your**
- **The more data you have, the more you have to think**
- **There is no "magic parameter" - There will NEVER BE ONE!**

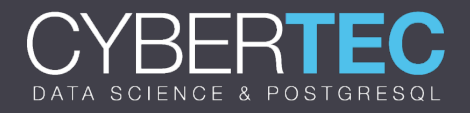

# FAVOR REAL DATA OVER HALLUCINATIONS

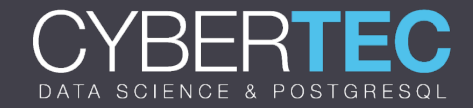

## WHAT HAPPENS IN THE REAL WORLD

■ "We need a bigger server"

**I** "If we add 10 more disks, it will be faster"

"More RAM will surely fix things"

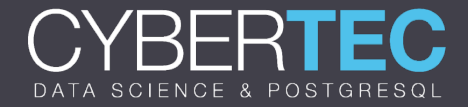

#### DIAGNOSIS

**IDEAS:** 

- **Get real data and MEASURE**
- **Drawing load graphs is (usually pointless)**
- **Drawing more images does not fix queries**

#### **ETERNAL TRUTH:**

QUERIES cause load (not some shitty load graph)

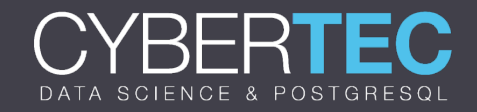

### HOW CAN WE EXTRACT REAL DATA

Logfiles are kinda nice

- **Usually large**
- **Need processing**

Ppg\_stat\_statements is a MUST

**Contains all you need to fix 85% of all problems** 

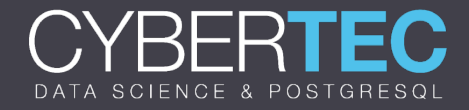

#### WHAT WE GOT HERE

#### test=# \d pg\_stat\_statements **View** "public.pg\_stat\_statements"

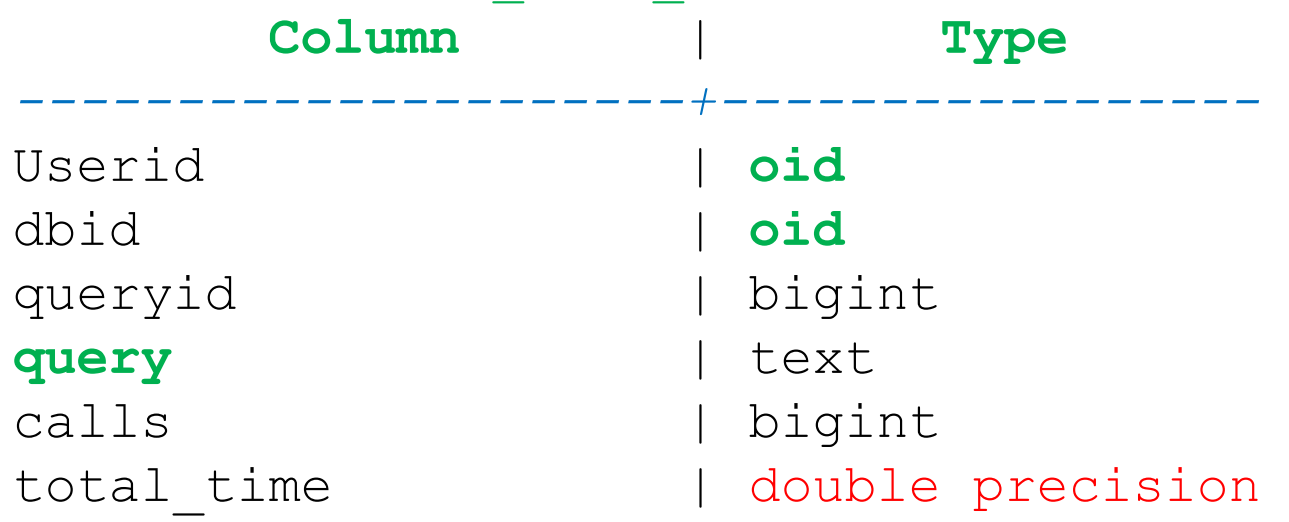

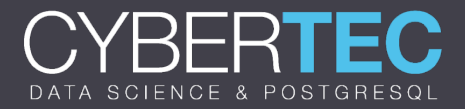

#### DISTRIBUTIONS DO MATTER

rows | bigint

min time  $|$  double precision max\_time | double precision mean\_time | double precision double precision

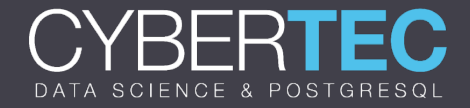

### CATCHING IS RELATED TO QUERIES

shared blks hit | bigint shared\_blks\_read | bigint<br>shared blks dirtied | bigint shared blks dirtied shared blks written | bigint local\_blks\_hit | bigint local blks read local blks dirtied | bigint local blks written | bigint

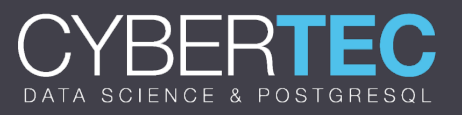

## I/O DOES MATTER (IF THERE IS ANY)

temp blks read | bigint temp\_blks\_written | bigint<br>blk read time | double blk\_read\_time | double precision<br>blk write time | double precision double precision

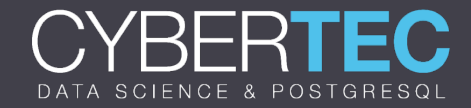

#### WORKING MIRACLES

SELECT substring(query, 1, 50) AS short query, round(total time::numeric, 2) AS total time, calls, round(mean time::numeric, 2) AS mean, round((100 \* total\_time / sum(total\_time::numeric) OVER ())::numeric, 2) AS percentage overall FROM pg stat statements ORDER BY total time DESC LIMIT 20;

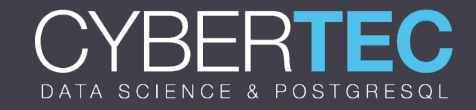

#### IT GIVES SOMETHING LIKE THIS

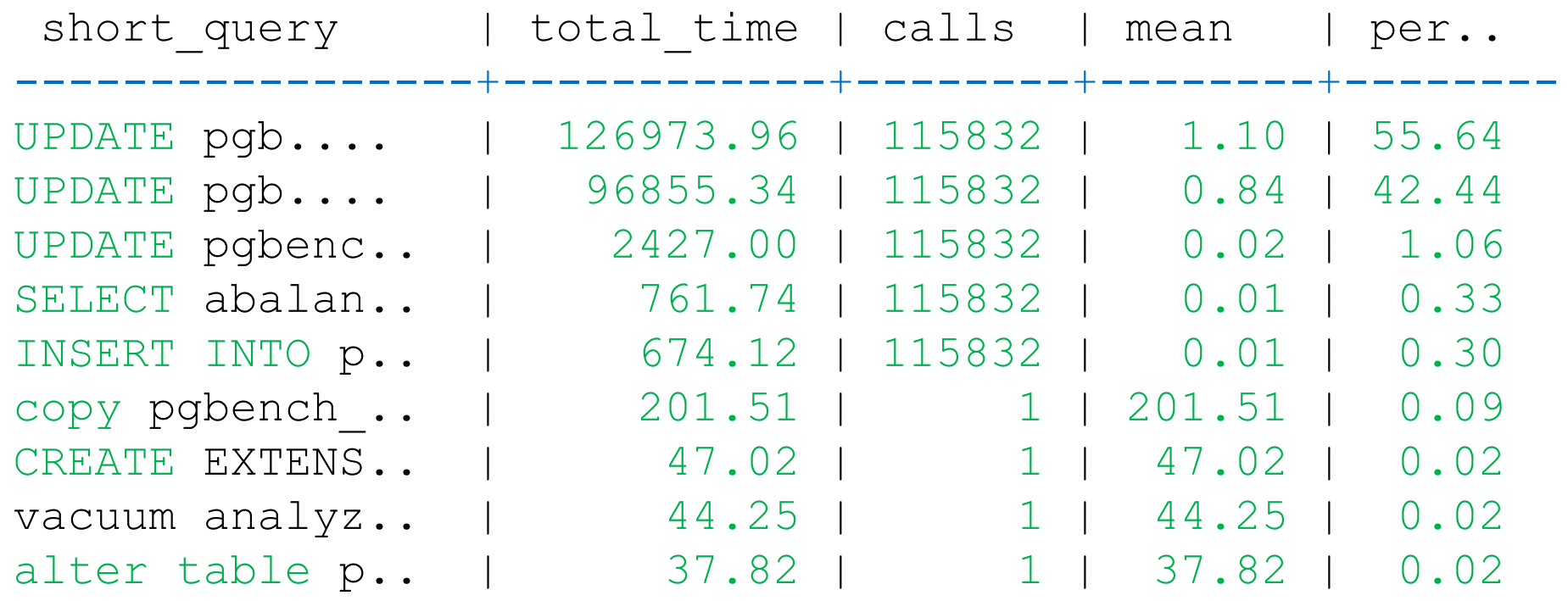

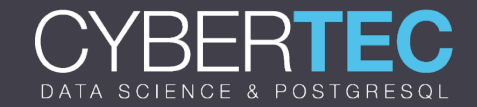

## INDEXING – THE FORGOTTEN WISDOM

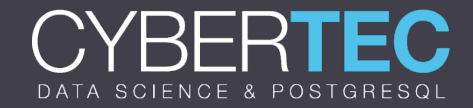

### WHAT INDEXING IS REALLY ALL ABOUT

Missing indexes can fix 70%+ of all performance problems

Thank you, users, for funding my winter holiday ;)

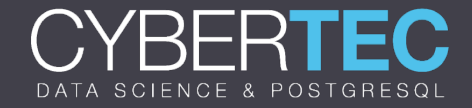

### HOW CAN WE TRACK DOWN MISSING INDEXES?

We look for . . .

- **Expensive scans**
- **happening often**

Do you really want to read 10 million rows 10 million times?

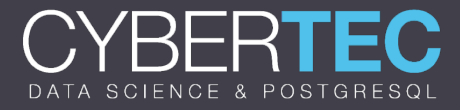

#### A MAGIC QUERY

SELECT schemaname, relname, seq scan, seq tup read, idx\_scan, seq\_tup\_read / seq\_scan AS avg FROM pg stat user tables WHERE seq scan > 0 ORDER BY seq tup read DESC;

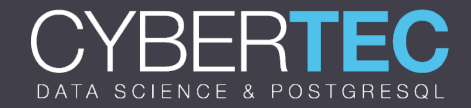

#### OBSERVATIONS

**Usually those tables listed here will show up in** pg\_stat\_statements too

You will usually see:

- Potential missing indexes
- Pointless operations

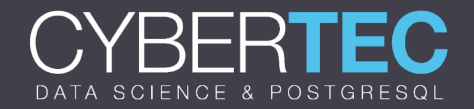

## POTENTIAL SOLUTIONS

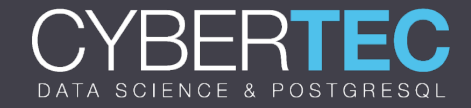

#### AGGREGATES AND JOINS (1)

```
test=# CREATE TABLE t gender (id int, name text);
CREATE TABLE
test=# INSERT INTO t_gender
      VALUES (1, 'male'), (2, 
'female');
INSERT 0 2
```
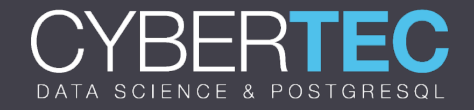

#### AGGREGATES AND JOINS (2)

```
test=# CREATE TABLE t_person (
     id serial,
     gender int,
     data char(40)
);
CREATE TABLE
```
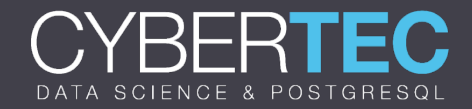

#### AGGREGATES AND JOINS (3)

test=# INSERT INTO t\_person (gender, data) SELECT  $x \,$   $\frac{2}{x} + 1$ , 'data' FROM generate series(1, 5000000) AS  $x$ ; INSERT 0 5000000

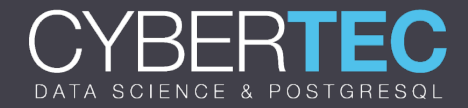

#### SIMPLE ANALYSIS

```
test=# SELECT name, count(*)
      FROM t gender AS a, t person AS b
      WHERE a.id = b.getGROUP BY 1;
   name | count
  --------+---------
female | 2500000
male | 2500000
(2 rows)
Time: 961.034 ms
```
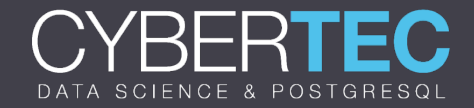

#### CAN WE SPEED IT UP?

Does anybody see a way to make this faster?

**The answer is "deep" inside the planner** 

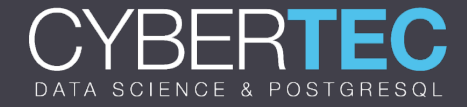

#### LET US TRY THIS ONE

```
test=# WITH x AS
```
 $\left($ 

 $\sum_{i=1}^{n}$ 

```
SELECT gender, count(*) AS res
FROM t person AS a
GROUP BY 1
```

```
SELECT name, res
FROM x, t gender AS y
WHERE x.\text{gender} = y.id;... <same result> ...
Time: 526.472 ms
```
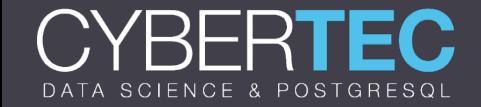

#### HOW DID IT HAPPEN?

We do not understand . . .

It must be a miracle ;)

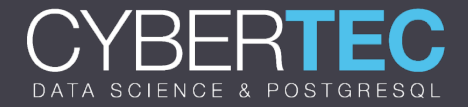

## UNDERSTANDING THE PLANNER (1)

**The answer is deep inside the planner** 

**Let us see what happens if we use just one CPU core:** 

test=# SET max parallel workers per gather TO 0; SET

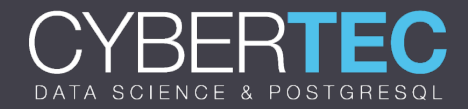

### UNDERSTANDING THE PLANNER (2)

```
explain SELECT name, count(*)
      FROM t gender AS a, t person AS b
      WHERE a.id = b.get = c GROUP BY 1;
             QUERY PLAN
```
*---------------------------------*

```
HashAggregate ...
 Group Key: a.name
 -> Hash Join (rows=5000034)
    Hash Cond: (b.gender = a.id)
    -> Seq Scan on t person b (rows=5000034)
    \Rightarrow Hash (cost=1.02..1.02 rows=2 width=10)
       -> Seq Scan on t gender a (rows=2)
```
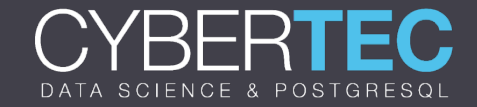

## UNDERSTANDING THE PLANNER (3)

**The join is performed BEFORE the aggregation** 

**- Millions of lookups** 

**This causes the change in performance** 

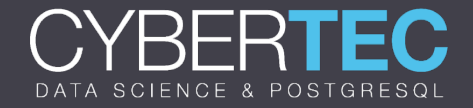

#### UNDERSTANDING THE PLANNER (4)

```
test=# explain WITH x AS
```

```
SELECT gender, count(*) AS res
FROM t person AS a
GROUP BY 1
```
SELECT name, res FROM x, t gender AS y WHERE  $x.\text{gender} = y.id;$ 

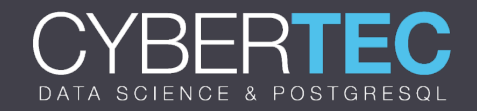

 $\left($ 

 $\sum_{i=1}^{n}$ 

### UNDERSTANDING THE PLANNER (5)

QUERY PLAN

*---------------------------------*

```
Hash Join (rows=2)
 Hash Cond: (y.id = x.get)CTE x
 -> HashAggregate (rows=2)
    Group Key: a.gender
    -> Seq Scan on t person a
      (rows=5000034)
 -> Seq Scan on t gender y (rows=2)
 -> Hash (rows=2)
    -> CTE Scan on x (rows=2)
```
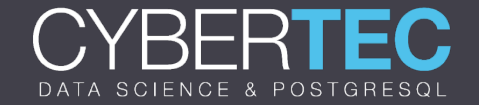

#### LESSONS LEARNED

- **Difference is irrelevant if your amount of data is very small**
- Small things can make a difference
- Good news: An in-core fix is on the way for (maybe) PostgreSQL 12.0?

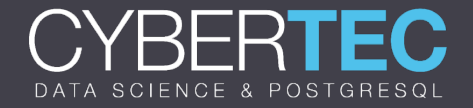

#### ONE MORE CLASSICAL EXAMPLE

**Processing A LOT of data** 

- **Suppose we have 20 years worth of datally**
- **1** billion rows per year

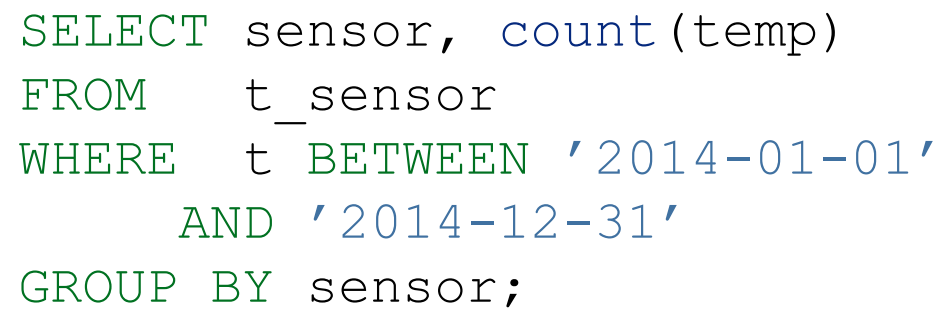

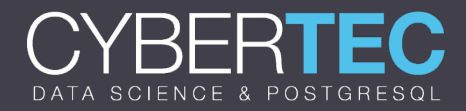

#### OBSERVATIONS

**Reading 1 billion out of 20 billion rows can be slow** 

A classical btree might be a nightmare too

- A lot of random I/O
- **Size is a round 20.000.000.000 \* 25 bytes**

We can do A LOT better

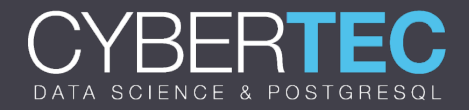

#### IDEAS

**Partition data by year** 

- A sequential scan on 1 billion rows is A LOT better than using a btree
- **The planner will automatically kick out unnecessary partitions**
- Alternatively:
	- **Use brin indexes (Block range indexes)**

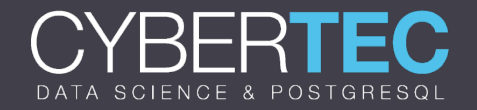

#### AN EXAMPLE (1)

```
test=# CREATE INDEX idx_btree ON t_person (id);
CREATE INDEX
Time: 1542.177 ms (00:01.542)
```
test=# CREATE INDEX idx\_brin ON t\_person USING brin(id); CREATE INDEX Time: 721.838 ms

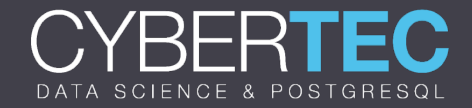

#### AN EXAMPLE (1)

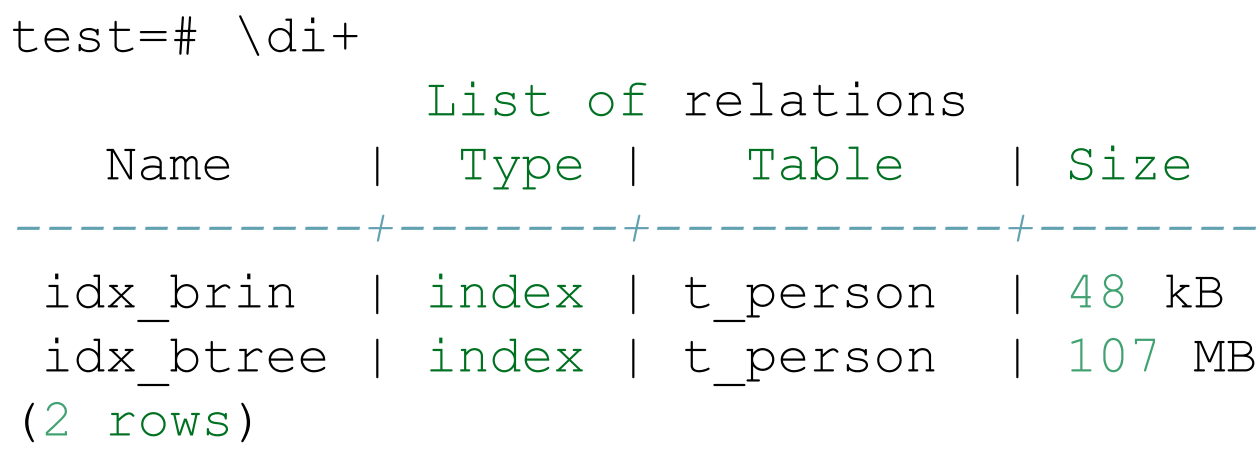

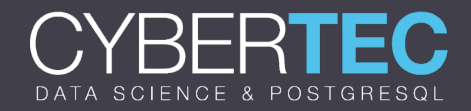

#### BRIN AT WORK

**Takes 128 blocks Stores min + max value of the block**  Super small (2000 x smaller than btrees) Only works well when there is correlation

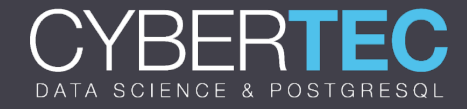

# DOING MANY THINGS AT ONCE

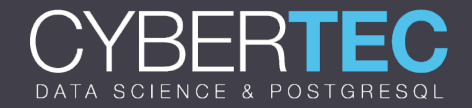

## PASSING OVER DATA TOO OFTEN

One source of trouble is to read data too often

**Some ideas:** 

- Use grouping sets and partial aggregates
- Use synchronous sequential scans
- **Use pre-aggregation**

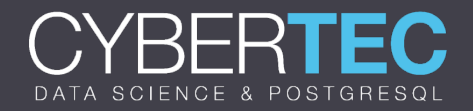

### GROUPING SETS: DOING MORE AT ONCE

#### **Preparing some data**

```
test=# ALTER TABLE t_person
   ADD COLUMN age int DEFAULT random()*100;
ALTER TABLE
```

```
test=# SELECT * FROM t_person LIMIT 4;
```
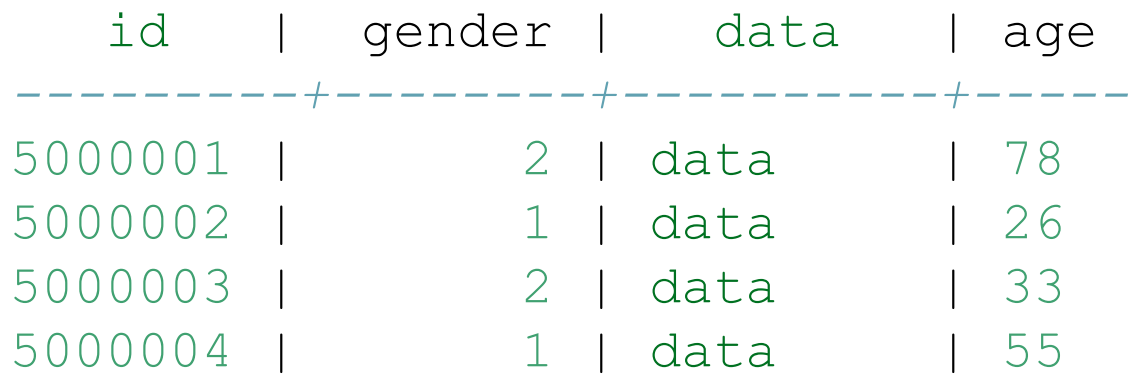

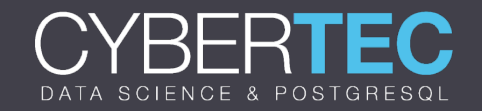

#### ADDING PARTIAL AGGREGATES AND ROLLUP

```
test=# SELECT name,
       count(*) AS everybody,
       count(*) FILTER (WHERE age < 50) AS young,
       count(*) FILTER (WHERE age >= 50) AS censored
FROM t gender AS a, t person AS b
WHERE a.id = b.genderGROUP BY ROLLUP(1)
ORDER BY 1;
  name | everybody | young | censored
   --------+-----------+---------+----------
 female | 2500000 | 1238156 | 1261844
 male | 2500000 | 1238403 | 1261597
        | 5000000 | 2476559 | 2523441
```
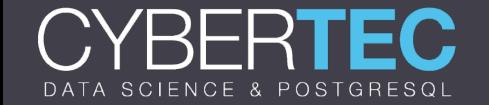

## CEO Hans-Jürgen Schönig

- M A I L hs@cybertec.at
- P H O N E +43 2622 930 22-2
- W E B www.cybertec-postgresql.com

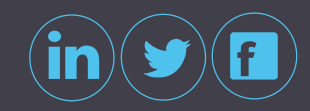

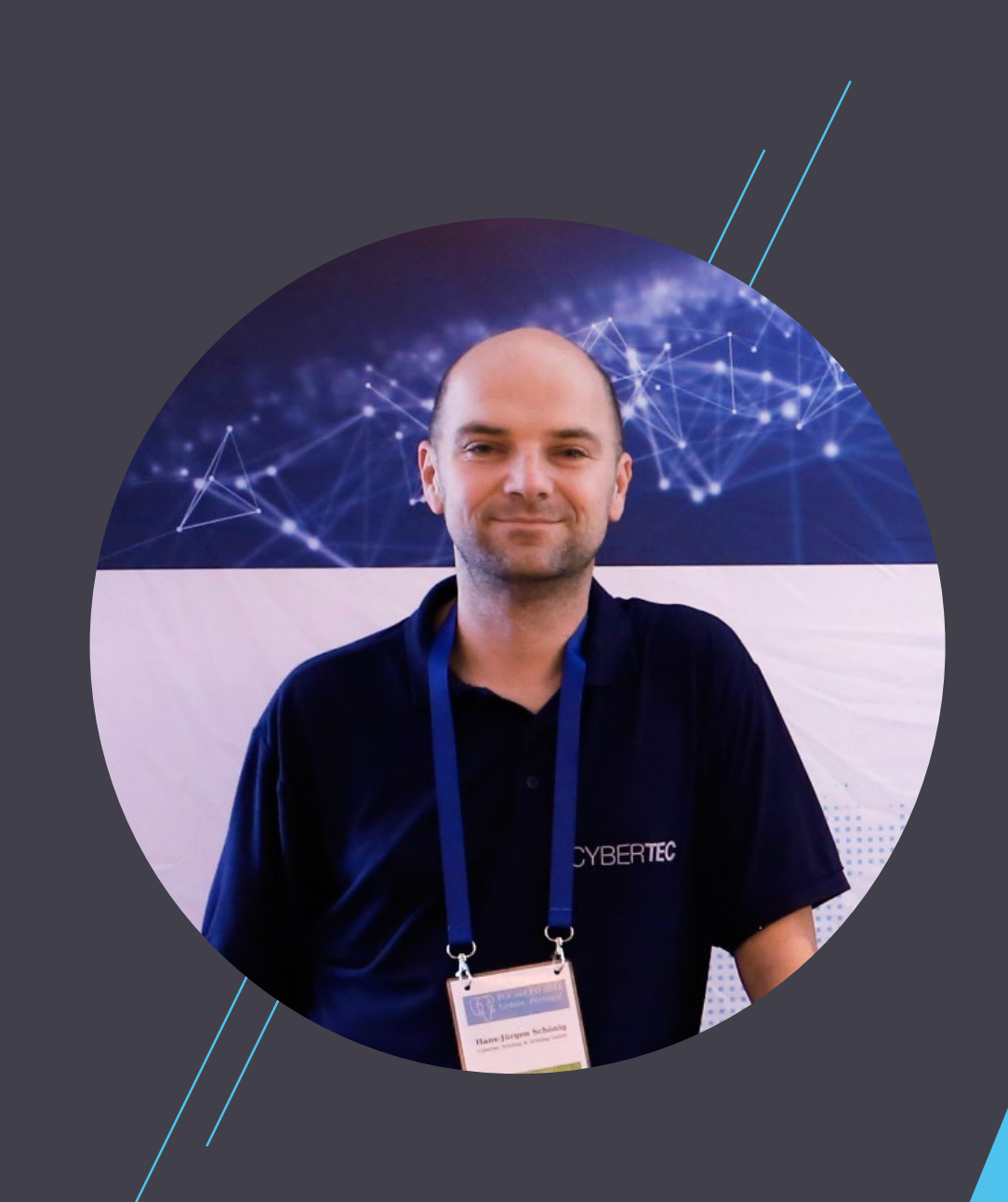

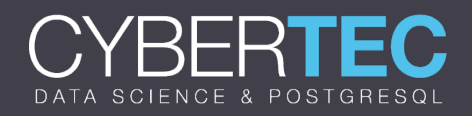